## **Cancelling a Recurring ACH**

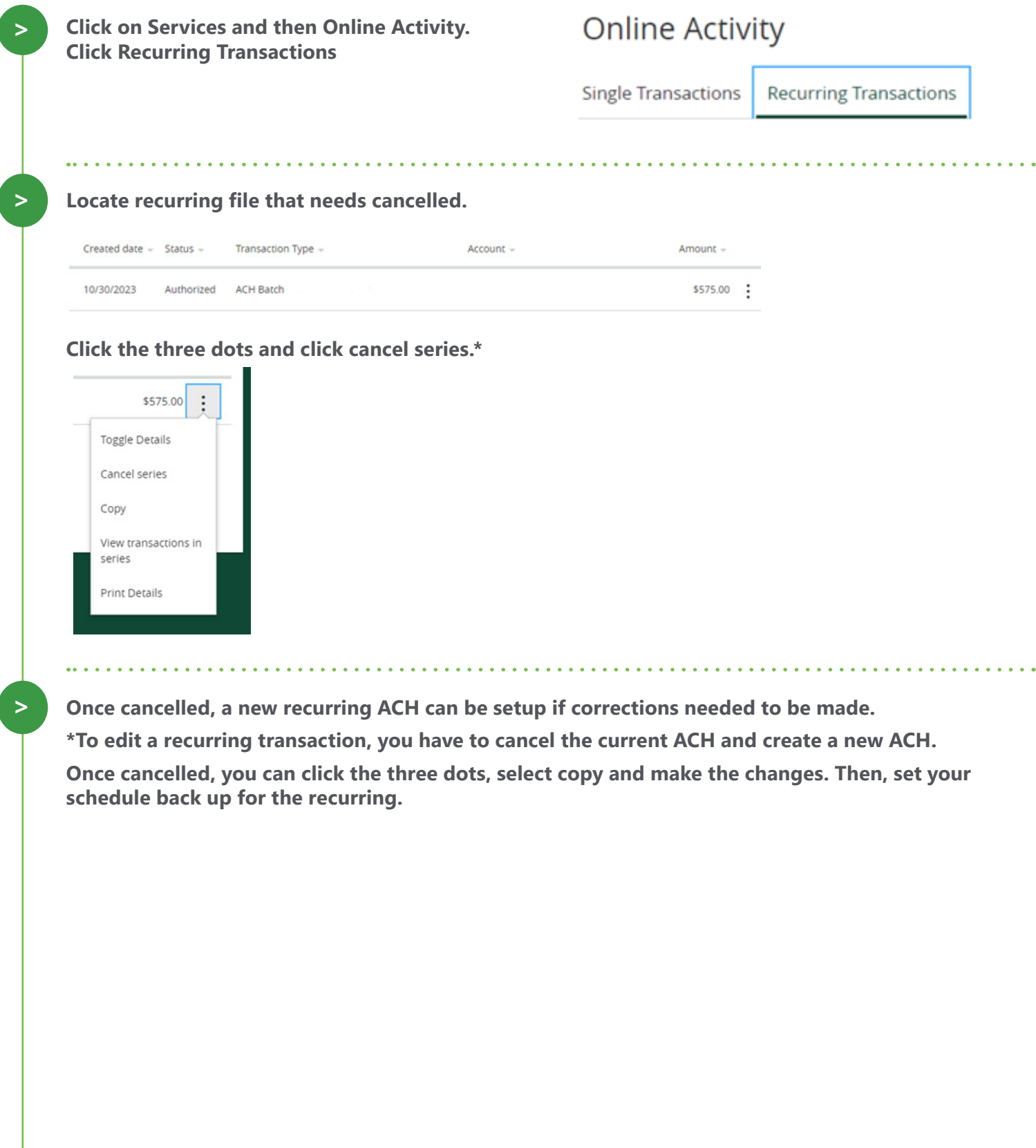

1